Zastosowania MS Excel w branży hotelarsko-gastronomicznej – poziom  $\overline{\phantom{a}}$ podstawowy .<br>AGENCIA ANALIZ I DORADZTWA PERSONALNEGO

Numer usługi 2024/06/04/5615/2170238

1 800,00 PLN brutto 1 800,00 PLN netto 90,00 PLN brutto/h 90,00 PLN netto/h

Agencja Analiz i Doradztwa Personalnego Psychological Solutions Group Remigiusz Koc Brak ocen dla tego dostawcy

 zdalna w czasie rzeczywistym Usługa szkoleniowa  $O$  20 h

07.10.2024 do 18.10.2024

# Informacje podstawowe

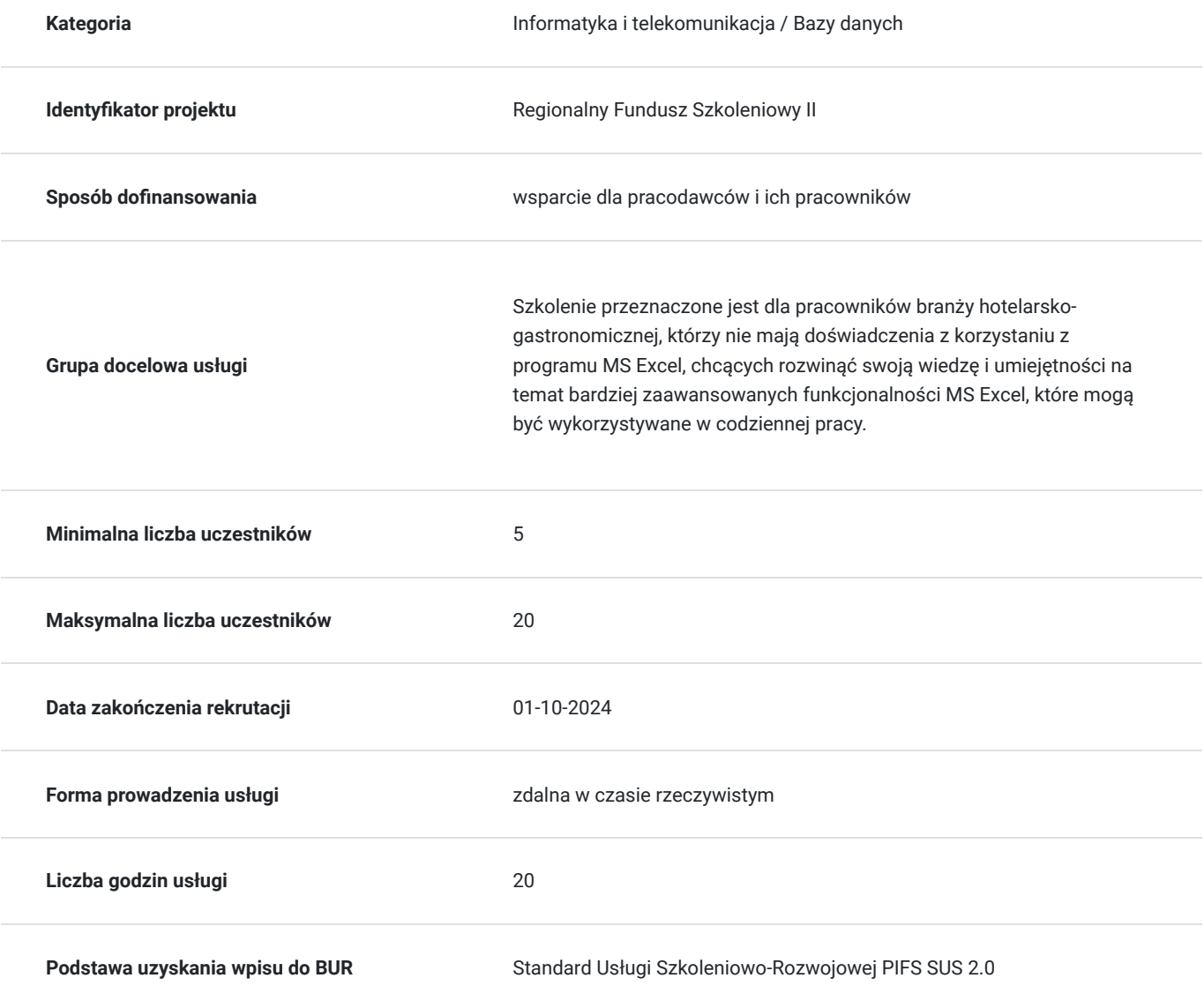

## Cel

### **Cel edukacyjny**

Szkolenie ma na celu przygotowanie uczestników do skutecznego i sprawnego wykorzystywania podstawowych funkcjonalności poziomu MS Excel w pracy w branży hotelarsko-gastronomicznej.

### **Efekty uczenia się oraz kryteria weryfikacji ich osiągnięcia i Metody walidacji**

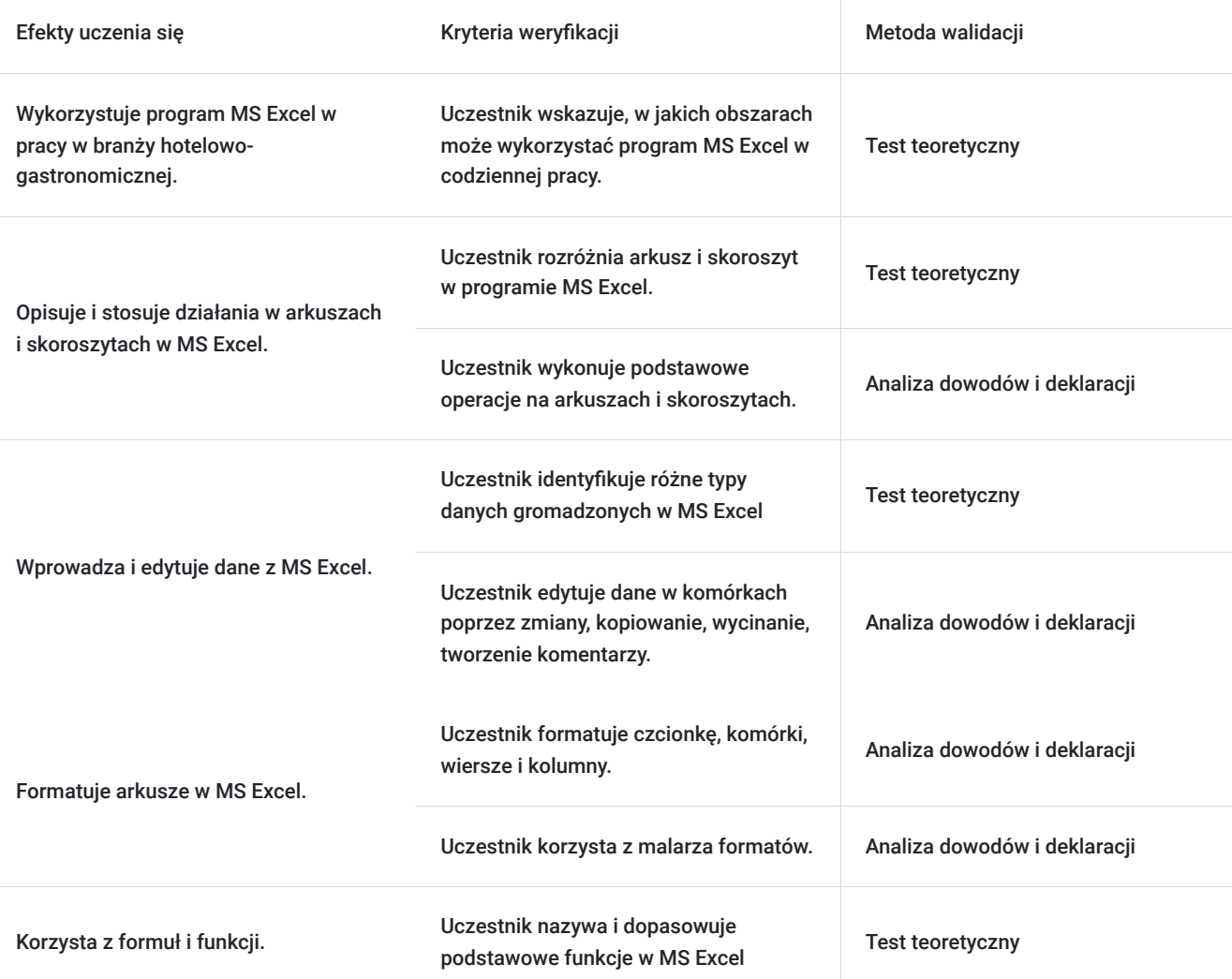

## Kwalifikacje

### **Kompetencje**

Usługa prowadzi do nabycia kompetencji.

#### **Warunki uznania kompetencji**

Pytanie 1. Czy dokument potwierdzający uzyskanie kompetencji zawiera opis efektów uczenia się?

Tak, certyfikat zawiera opis efektów uczenia się.

Pytanie 2. Czy dokument potwierdza, że walidacja została przeprowadzona w oparciu o zdefiniowane w efektach uczenia się kryteria ich weryfikacji?

Tak, dokument potwierdza, że walidacja została przeprowadzona w oparciu o zdefiniowane w efektach uczenia się kryteria ich weryfikacji.

#### Pytanie 3. Czy dokument potwierdza zastosowanie rozwiązań zapewniających rozdzielenie procesów kształcenia i szkolenia od walidacji?

Tak, certyfikat potwierdza rozdzielenie procesów kształcenia i szkolenia od walidacji.

# Program

#### **1. Pakiet MS Excel – wprowadzenie**

- Podstawowe informacje o funkcjonalnościach programu
- Zapoznanie z interfejsem
- Wykorzystanie MS Excel w branży hotelarsko-gastronomicznej

#### **2. Działania na arkuszach i skoroszytach**

- Budowa arkusza kalkulacyjnego
- Operacje na arkuszach (kopiowanie, wstawianie, usuwanie wierszy oraz kolumn, blokowanie komórek)
- Operacje na skoroszytach (tworzenie nowych, zapisywanie, otwieranie istniejących)
- Poruszanie się po arkuszach i skoroszytach
- Drukowanie arkuszy (omówienie właściwości okna drukuj)

#### **3. Wprowadzanie i edycja danych**

- Wprowadzanie różnego typu danych (tekst, liczby, daty)
- Edycja danych w komórkach
- Sposoby kopiowania i zapisywania danych
- Zaznaczanie wybranych obszarów
- Wycinanie i wklejanie danych
- Tworzenie komentarzy
- Ukrywanie danych

#### **4. Formatowanie**

- Formatowanie czcionki
- Formatowanie komórek
- Formatowanie wierszy i kolumn
- Kopiowanie formatowania, malarz formatów
- Zawijanie tekstu
- Scalanie komórek
- Zastosowanie stylów
- Dostosowanie wyglądu programu
- 5. Formuły i funkcje w programie Excel
- Podstawowe wiadomości na temat formuł
- Tworzenie i modyfikacja prostych formuł
- Kopiowanie formuł
- Rodzaje odwołań
- Podstawowe funkcje (MIN, MAX, SUMA, ŚREDNIA)
- Biblioteki funkcii
- Opcje przeliczania (ręcznie, automatycznie)
- Możliwe błędy formuł i funkcji

#### **6. Grafika w MS Excel**

- Wstawianie obrazów
- Grafiki SmartArt
- Wykonywanie zrzutów ekranu

#### **7. Wykresy**

- Rodzaje wykresów
- Przygotowanie danych do tworzenia wykresu
- Podstawowe funkcje modyfikacji wykresów
- Drukowanie wykresów

#### **8. Bezpieczeństwo danych**

- Podstawowe możliwości ochrony arkusza
- **9. Podsumowanie treści omówionych i przećwiczonych na szkoleniu.**

# Harmonogram

Liczba przedmiotów/zajęć: 0

![](_page_3_Picture_140.jpeg)

Brak wyników.

# Cennik

### **Cennik**

![](_page_3_Picture_141.jpeg)

## Prowadzący

Liczba prowadzących: 1

 $1 z 1$ 

.

![](_page_3_Picture_17.jpeg)

Agnieszka Bartoszak

# Informacje dodatkowe

## **Informacje o materiałach dla uczestników usługi**

Każdy z uczestników otrzyma drukowane materiały szkoleniowe oraz certyfikat uczestnictwa.

## **Informacje dodatkowe**

Szkolenie zakłada godziny dydaktyczne: 1h dydaktyczna = 45 minut

# Warunki techniczne

Szkolenie w formie zdalnej odbędzie się za pomocą platformy MS Teams. Kazdy z uczestników powinien posiadać połączenie internetowe i stabilne łącze internetowe.

# Kontakt

![](_page_4_Picture_8.jpeg)

Sandra Rona

**E-mail** sandra.rona@psg.edu.pl **Telefon** (+48) 601 832 653